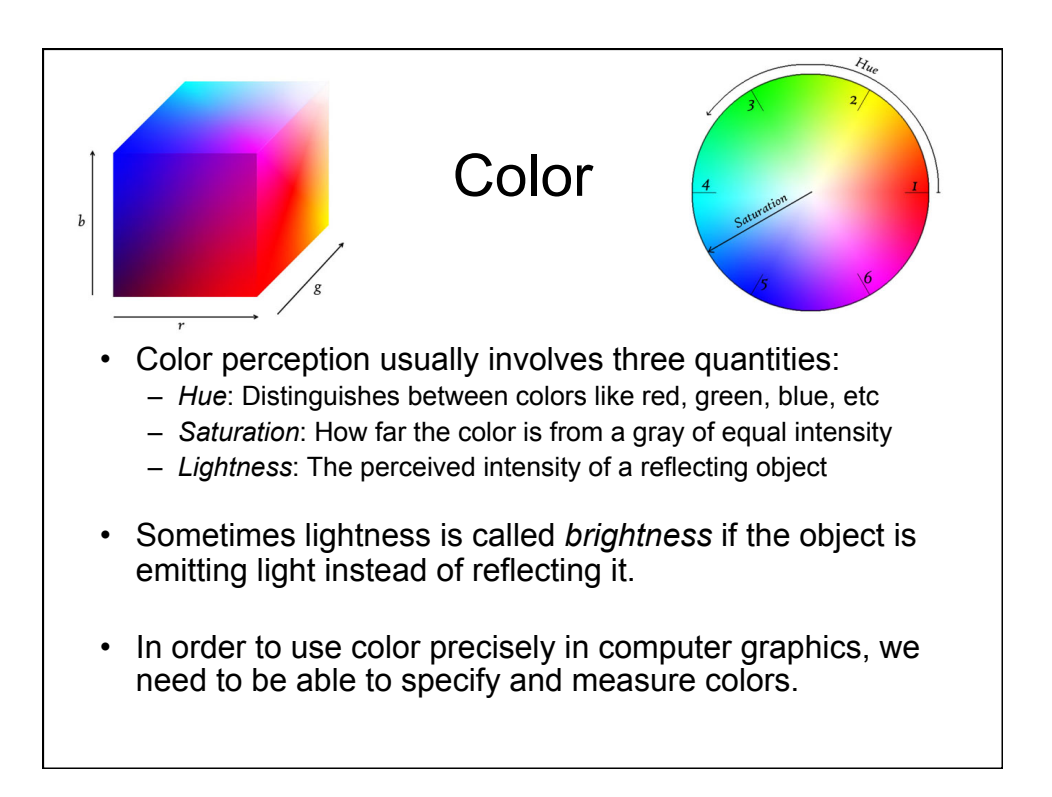

## Numerous Color Spaces

§RGB, CMY, XYZ; HSV, HLS; Lab, UVW, YUV, YCrCb, Luv,  $L^*$  u<sup>\*</sup> v<sup>\*</sup>, ..

§Different Purposes: display, editing, computation, compression, ..

§Equally distant colors may not be equally perceivable

§Separation of luminance and chromaticity (YIQ)

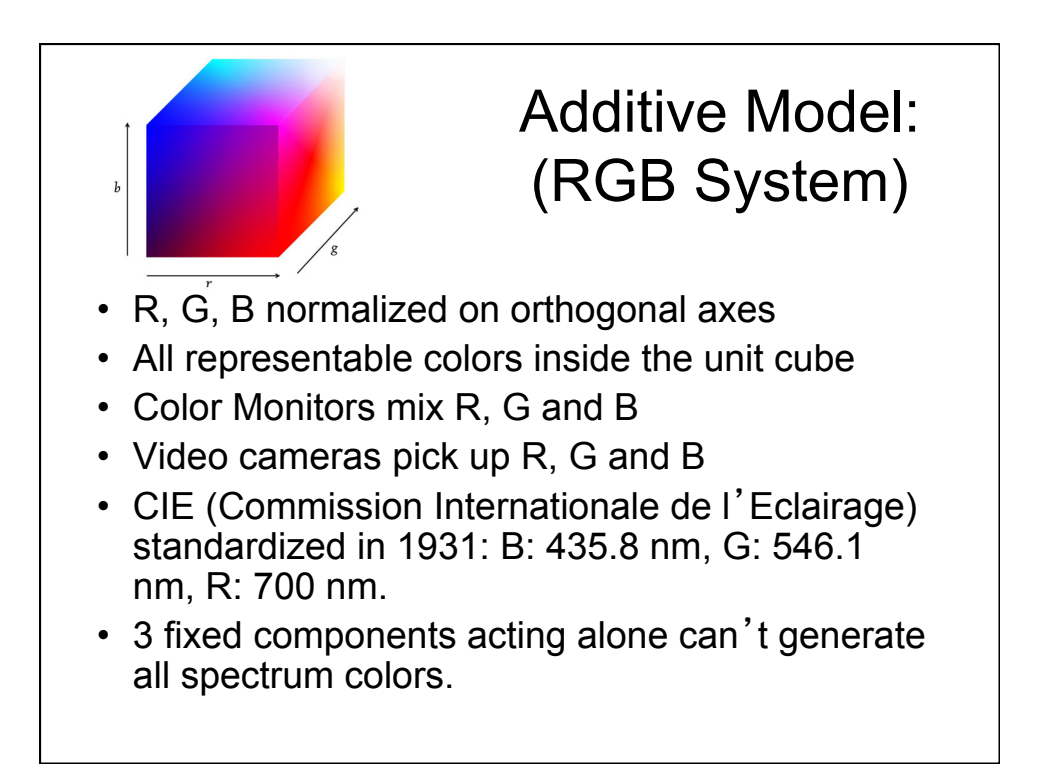

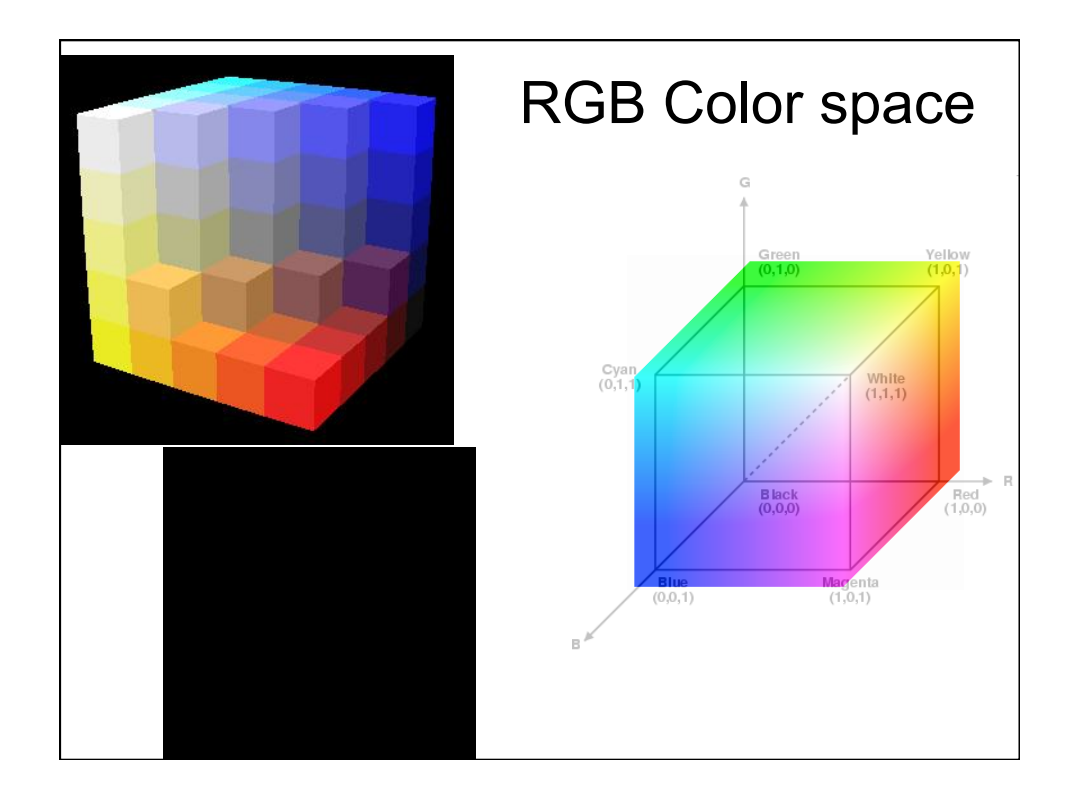

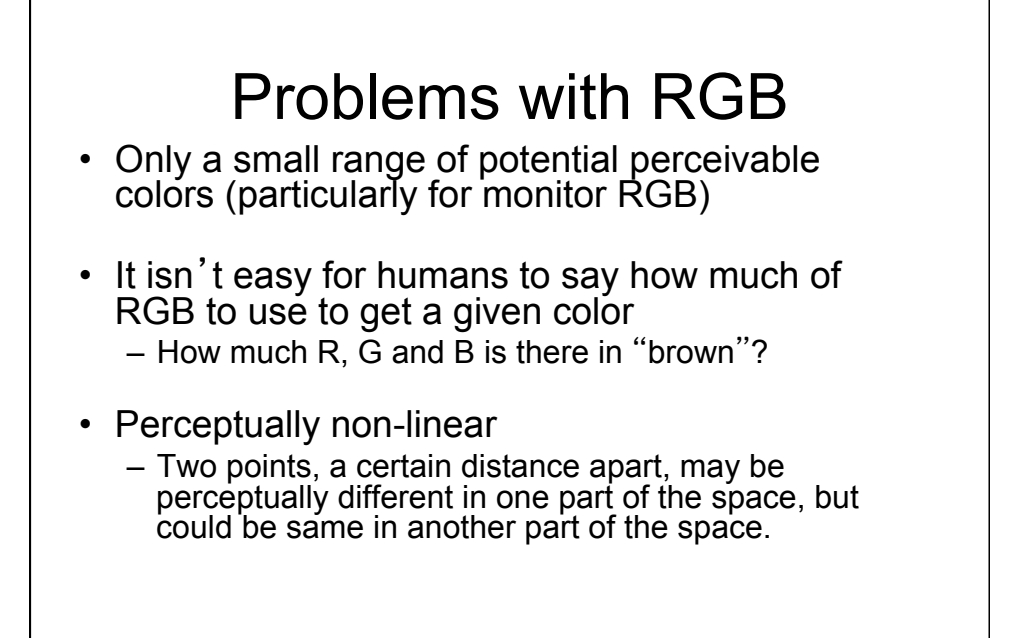

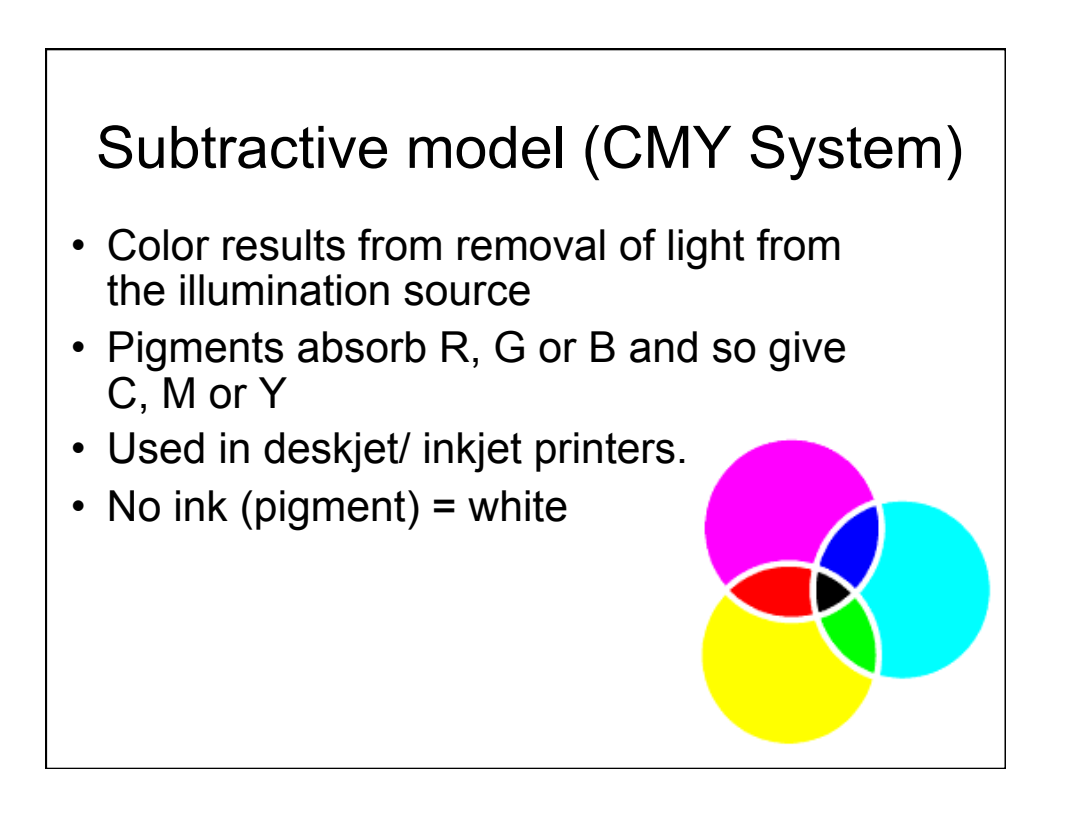

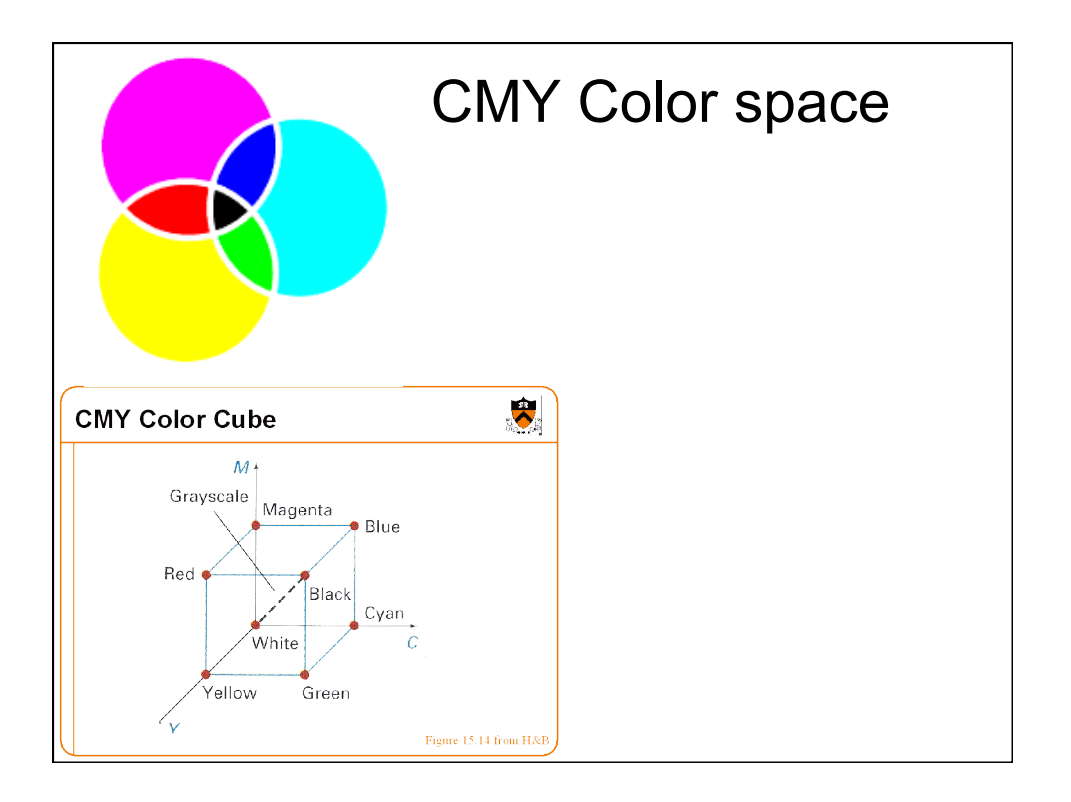

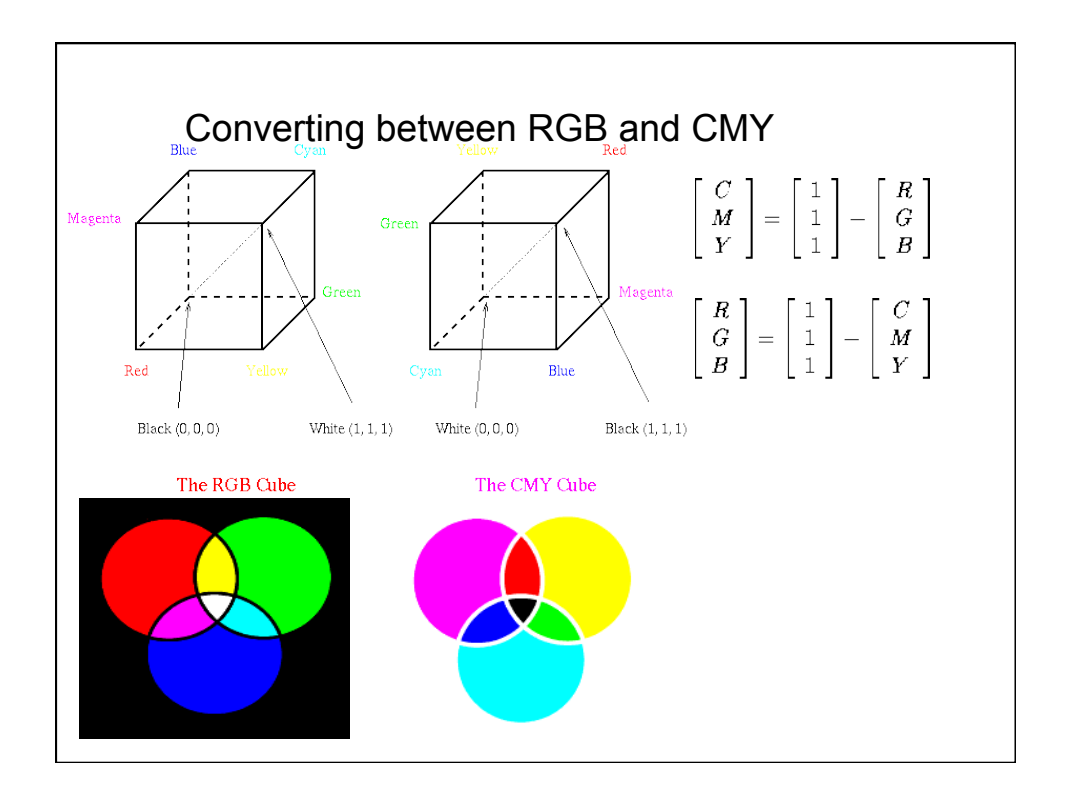

## Specifying Color

- Color perception usually involves three quantities:
	- *Hue*: Distinguishes between colors like red, green, blue, etc
	- *Saturation*: How far the color is from a gray of equal intensity
	- *Lightness*: The perceived intensity of a reflecting object
- Sometimes lightness is called *brightness* if the object is emitting light instead of reflecting it.

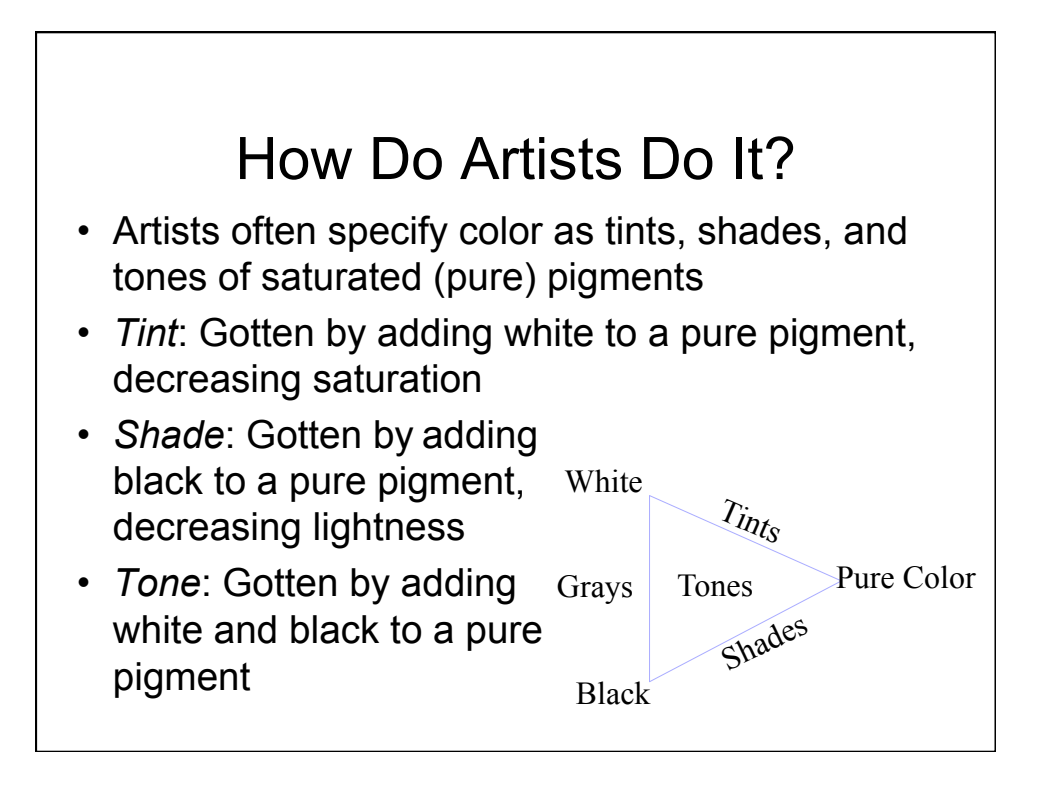

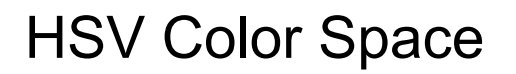

- Computer scientists frequently use an intuitive color space that corresponds to tint, shade, and tone:
	- Hue The color we see (red, green, purple)
	- Saturation How far is the color from gray (pink is less saturated than red, sky blue is less saturated than royal blue)
	- Brightness (Luminance) How bright is the color (how bright are the lights illuminating the object?)

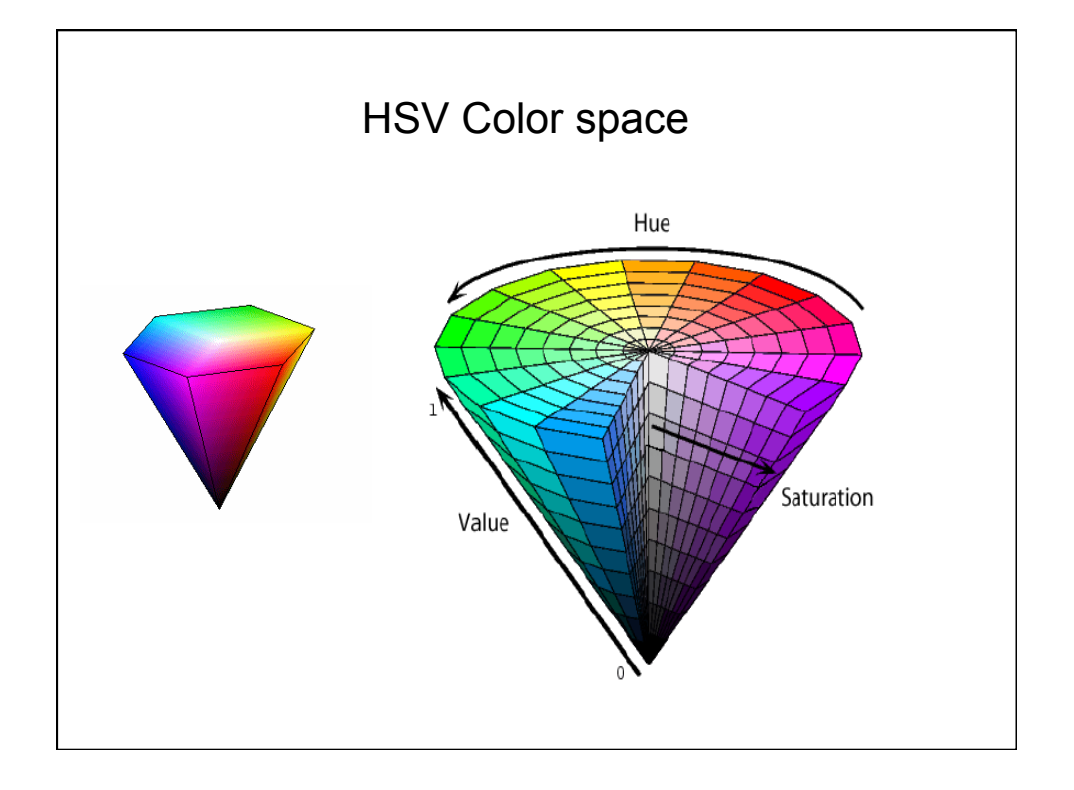

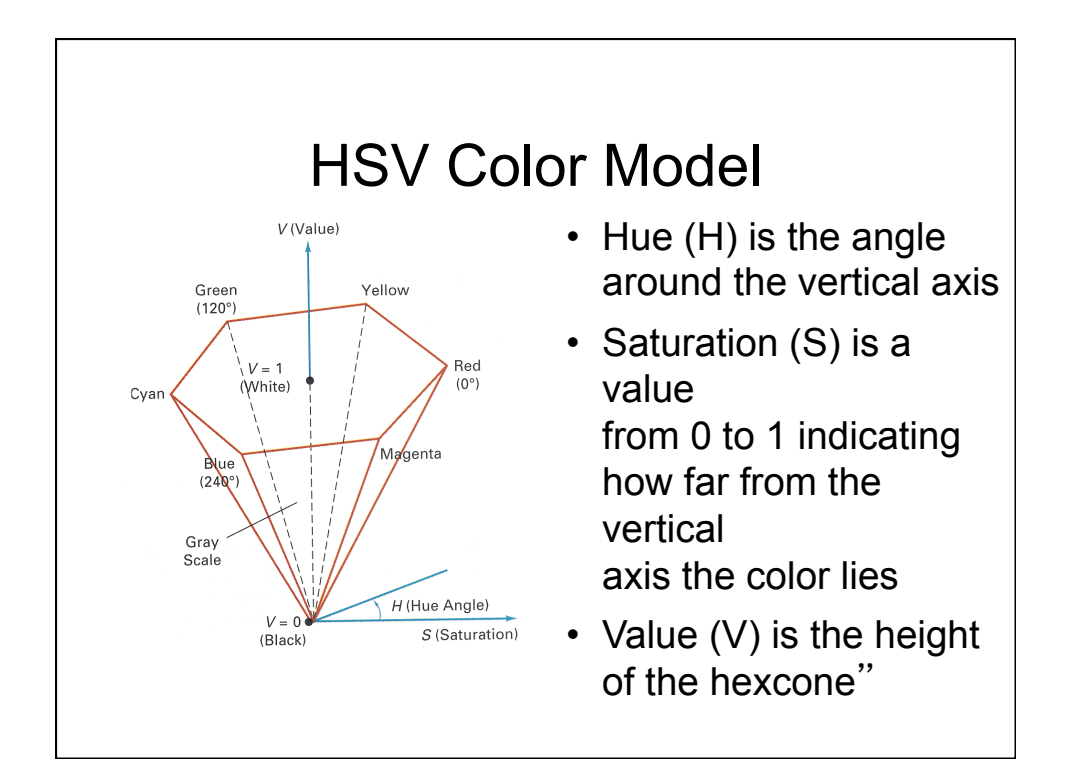

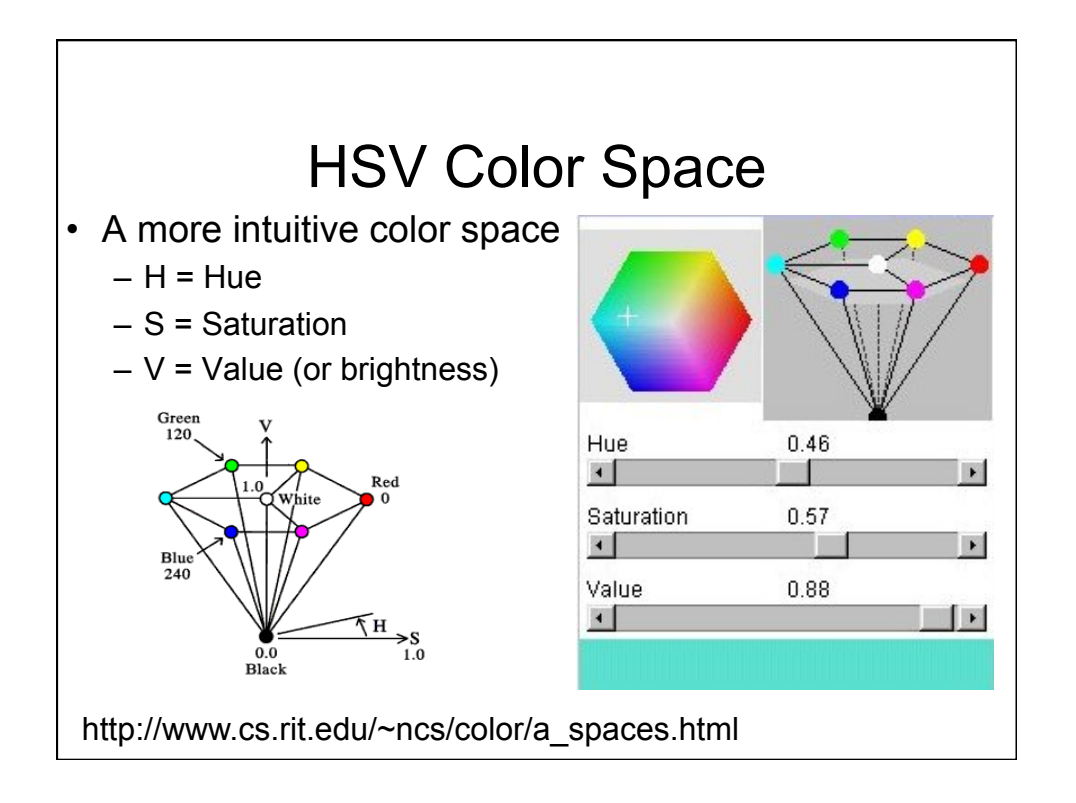

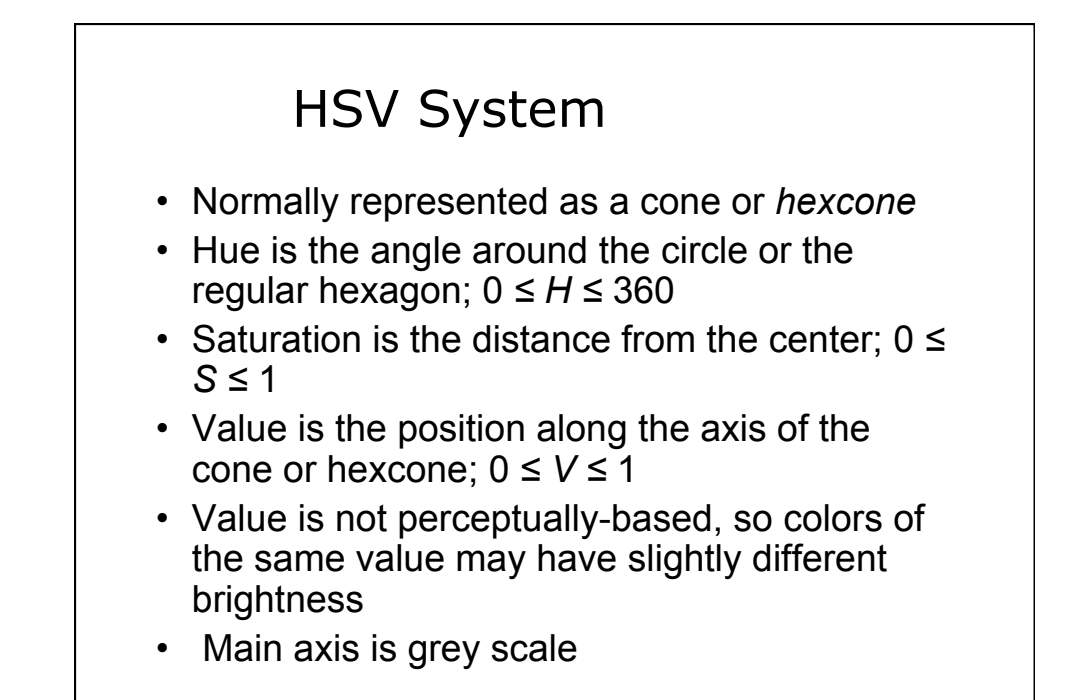

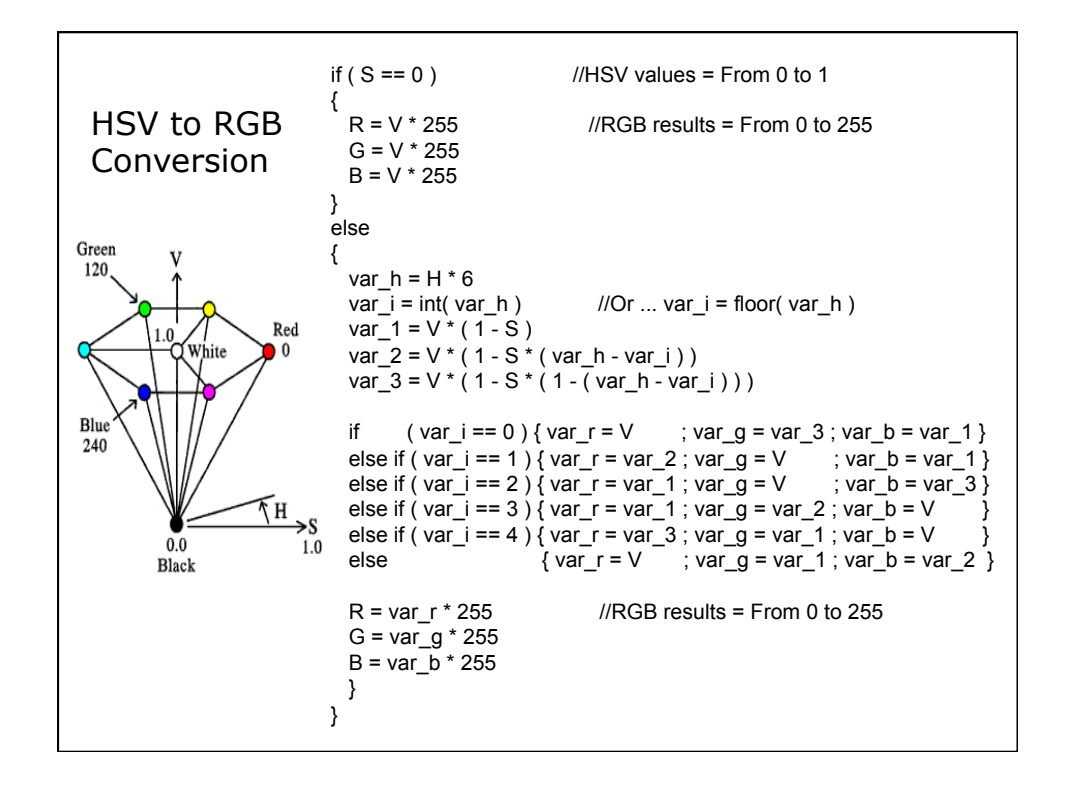